## как сейчас скачать автокад VERIFIED

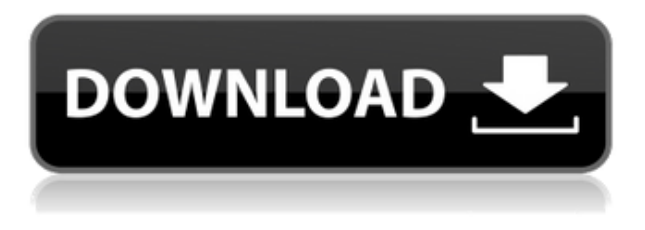

Набор корневых ключей AutoCAD Он включает определение и пример использования набора корневых ключей AutoCAD для создания описания в формате RSC или IFC (формат определения интерфейса). Это похоже на то, как вы будете использовать набор описательных ключей в AutoCAD, за исключением того, что версия AutoCAD лучше, так как нет ограничений и потенциальных проблем с определением AutoCAD. AutoCAD и сопутствующие продукты являются зарегистрированными товарными знаками Autodesk, Inc. Это означает, например, что когда мы говорим AutoCAD, мы имеем в виду Autodesk AutoCAD Crack для Windows. Когда мы говорим AutoCAD LT, мы имеем в виду Autodesk AutoCAD Для Windows 10 Crack LT. И когда мы говорим AutoCAD WS, мы имеем в виду Autodesk AutoCAD WS. **Описание:** Этот курс познакомит студентов со средой САПР и предоставит им необходимую программную и аппаратную инфраструктуру для эффективного использования AutoCAD в личной и профессиональной жизни. Студенты познакомятся с новым AutoCAD 2005, включая расширенные функции, такие как возможность манипулирования и редактирования 3D-моделей, печать с высоким разрешением, расширенные инструменты измерения и структура из движения. Студенты также познакомятся с новой программой сертификатов конечных пользователей, которая дает конечным пользователям возможность «доверенной установки» AutoCAD на свой рабочий стол. (5 лабораторных часов) SUNY GEN ED -> NCC GEN ED -> Предлагается: осень, весна, середина семестра **Описание:** Этот курс подробно описывает программу Adobe AutoCAD 2004. Студенты изучат множество полезных функций программы и изучат концептуальные и математические приложения, в которых AutoCAD обычно используется в архитектуре, машиностроении, промышленности и смежных областях. В курсе используются технологические стандарты, такие как Интернет и компоненты цифровых сетей. Студенты также узнают, как проектировать и редактировать 3D-геометрию. (4 лабораторных часа) SUNY GEN ED -> NCC GEN ED -> Предлагается: осень, весна, середина семестра

## **Autodesk AutoCAD Кейген WIN + MAC 64 Bits 2023**

В общем, мы надеемся, что наш список лучших программ САПР помог вам. Поэтому пришло время перейти к лучшему инструменту, который может удовлетворить ваши потребности.

Могу ли я использовать AutoCAD бесплатно Это должно быть то, что вам не нужно. Фактически, до сих пор вы знали о лучших инструментах, которые могут помочь вам в ваших проектах. Если у вас ограниченный бюджет, обязательно выберите один из лучших бесплатных инструментов САПР, поскольку они действительно дешевы. Если вы ищете какую-то конкретную функцию, вы всегда можете выполнить поиск в Google или YouTube и узнать больше о программном обеспечении САПР. Хотя вы можете использовать любое программное обеспечение САПР бесплатно, очень немногие из них заслуживают доверия и предоставляют вам качественные решения. Однако, если у вас нет ограниченного бюджета, вам следует следить за лучшими бесплатными инструментами САПР, которые уже упомянуты в списке. На самом деле, большая часть программного обеспечения САПР доступна бесплатно. Большинство замечательных функций AutoCAD действительно бесплатны. Приложения просты в использовании, просты в освоении и, самое главное, доступны по цене. Бесплатная версия AutoCAD имеет многие из тех же функций, что и полная версия AutoCAD, но в премиум-версиях добавлены такие функции, как моделирование CAD, создание 3D-объектов и отслеживание 3D-моделей, а также экспорт в 3D-печать. Бесплатные версии AutoCAD также свободны от лицензионных отчислений. Самое замечательное в этом то, что вы можете использовать набор бесплатных инструментов AutoCAD прямо из приложения! Вы можете получить доступ ко всему, что вам нужно для начала работы, простым в управлении способом и без необходимости подписываться на лицензию. Для полностью бесплатного программного обеспечения САПР вам нужно выбрать BoxCAD, который работает на платформе Windows. Программное обеспечение имеет инновационный интерфейс, который очень прост в использовании. BoxCAD очень быстро учится и предоставляет все необходимые инструменты черчения и черчения, которые вам нужны.Хотя я не уверен, будут ли они оказывать поддержку студентам, я полагаю, что они могут предложить ее, поскольку программное обеспечение является самоокупаемым. Я использовал программное обеспечение для многих целей, таких как простое моделирование, и у него есть собственная вики для информации. BoxCAD очень легок в системных требованиях, и программное обеспечение доступно бесплатно. 1328bc6316

## Autodesk AutoCAD Скачать бесплатно (Пожизненный) Код активации X64 2023

Учебные курсы Autodesk предлагают отличный способ научиться использовать программное обеспечение в структурированной и практической манере. После того, как вы освоите основы программного обеспечения AutoCAD, вы можете пройти более продвинутые курсы в местной школе или общественном центре. Практические методы, используемые на учебных занятиях, идеально подходят для самостоятельного обучения или если вы хотите заниматься дома. Следующая статья также может помочь вам изучить программное обеспечение AutoCAD. AutoCAD — это мощная компьютерная программа для черчения и проектирования. Благодаря удобному интерфейсу, простой установке и простому обучению новым пользователям не требуется никакого обучения. В этой статье мы покажем вам, как открыть новый сеанс рисования, выполнить стандартные задачи черчения в AutoCAD, а затем создать с его помощью несколько чертежей. AutoCAD — это огромная программа, которая охватывает множество возможных функций. И, как и любое другое программное обеспечение, AutoCAD также имеет ошибки и ошибки. Поэтому вам так важно научиться пользоваться AutoCAD. Если вы пропустите какие-либо ошибки и ошибки при использовании AutoCAD, это будет очень серьезно для вашей работы. Мне очень жаль, мой друг! Некоторые из самых неприятных проблем, с которыми люди сталкиваются при работе с AutoCAD, на самом деле не являются сбоями самого продукта. Вместо этого они вызваны непониманием того, что представляет собой программа и что она может делать. В большинстве случаев это связано с тем, что у пользователя нет правильных инструментов или понимания, как их использовать для достижения желаемого результата. Понимание ключевых команд AutoCAD чрезвычайно важно для достижения результатов. Как только вы поймете, как все работает, вам не придется много искать команды в окне справки. Вместо этого вы должны иметь возможность выбирать команды из памяти или из предпочитаемого вами места. Чтобы достичь этого, вы должны иметь достаточную практику и практиковать каждую команду некоторое время.

как скачать крякнутый автокад скачать автокад без лицензии скачать автокад без активации скачать автокад без регистрации как скачать автокад без регистрации скачать бесплатную версию автокад скачать блоки автокад деревья скачать деревья в автокаде скачать деревья для автокада скачать штамп автокад

Я обнаружил, что лучший способ научиться пользоваться AutoCAD — это методом

проб и ошибок. Не существует универсальной обучающей программы или видеоурока, объясняющего все, что вам нужно знать для использования программного обеспечения. Итак, вам нужно поэкспериментировать, чтобы найти правильный путь для достижения ваших целей. Нет простого способа научить вас всему, что вам нужно знать и понимать, за один присест. Не расстраивайтесь, если вы не можете понять что-то после часа проб и ошибок. Продолжайте пробовать, пока не овладеете навыком. После того, как вы освоитесь с AutoCAD, вы начнете видеть, сколько чертежей, которые вы сделали, можно создать с помощью более чем одного инструмента. Вы также поймете, что многие инструменты не используются. Вы будете удивлены, узнав, какие рисунки невозможно создать с помощью одной команды. Однако использование одной команды позволяет редактировать рисунок. Вы не хотите отказываться от своих рисунков ради рисунка, который можно сделать с помощью одной команды. Если вы это сделаете, вы, скорее всего, не будете много использовать рисунок. **3. Сколько времени мне потребуется для изучения AutoCad**? Я слышал, что для полного его изучения потребуется несколько месяцев. Когда мы дойдем до конца этого руководства, я полагаю, что каждый из нас узнал очень мало и научился понимать каждый инструмент на базовом уровне. Это часть процесса, и вы обнаружите, что с каждым уроком, который вы изучаете, вы будете использовать команду для другой цели. Например, одна команда может использоваться для создания линии; затем вы можете использовать его, чтобы нарисовать круг; затем вы можете использовать его, чтобы повернуть что-то или нарисовать плавную кривую. По мере продолжения обучения вы обнаружите, что эти инструменты настолько интегрированы друг с другом, что у вас не возникнет проблем с поиском подходящего инструмента для достижения желаемого результата. Это займет **много времени**, но вы должны быть в состоянии выполнить это в течение одного месяца.

Если вы владеете одной или несколькими технологиями, поддерживаемыми AutoCAD, и заинтересованы в преобразовании своих навыков в черчение, возможно, стоит потратить несколько часов на просмотр учебника или двух и посмотреть, заинтересованы ли вы в обучении черчению в AutoCAD. . Кривая обучения может быть крутой, но процесс может быть довольно простым, как только вы доберетесь до базового уровня черчения. Количество людей, которым необходимо научиться пользоваться программным обеспечением, обычно ограничено теми, кто работает в определенной отрасли. Я смог научиться пользоваться AutoCAD за пару недель, потому что у меня уже был некоторый опыт работы с основами AutoCAD. Если у вас есть опыт работы в области компьютерных наук, программа AutoCAD проста в использовании. AutoCAD — это популярная программа для инженерного проектирования, используемая в архитектуре, строительстве, машиностроении и производстве. Научиться использовать программное обеспечение сложно и требует много практики, но при наличии

правильных методов обучения вы можете быстро стать экспертом по AutoCAD. Узнайте, как изучать AutoCAD онлайн. Лучший способ изучить AutoCAD — начать с проекта, небольшого проекта, для которого требуется всего несколько простых чертежей. Следуйте проекту от начала до конца, выполняя каждый шаг. Не позволяйте ничему отвлекать вас или отвлекать внимание от выполнения каждого шага. Это позволит вам увидеть и понять, как работает каждый инструмент и функция в AutoCAD. Вы также более подробно увидите, как AutoCAD используется в вашей отрасли. Для Autodesk требуется зарегистрированная версия AutoCAD. Эта версия имеет несколько преимуществ по сравнению с бесплатной версией; один из них заключается в том, что он обновлен и более актуален, и требует входа в систему, что хорошо для безопасности. Чтобы узнать больше об изучении AutoCAD, ознакомьтесь с моей статьей «Как изучить AutoCAD за 60 минут».

https://techplanet.today/post/autodesk-autocad-descargar-numero-de-serie-licencia-keygen-windows-2023-espanol

https://techplanet.today/post/descargar-autocad-gratis-2020-ingles-new

Когда у вас есть все различные команды и инструменты, вы можете начать включать их в свои собственные проекты. Однако следует помнить, что набор команд AutoCAD ни в коем случае не является полным. Например, вы не можете использовать команду «Увеличить до экрана» при создании презентации, но можете, если включите команду «Увеличить до видового экрана» в свой дизайн. Используя предыдущий опыт, вы должны научиться ставить цели, анализировать проблемы и использовать свои знания и опыт для решения новых проблем, с которыми вы сталкиваетесь. Задавайте вопросы и обращайтесь за информацией к поставщику программного обеспечения. В AutoCAD всегда можно найти ответ на многие вопросы в Интернете. Вы также должны практиковать навыки рисования, чтобы держать их острыми. Также важно учитывать, сколько времени и усилий вы готовы потратить. Можно многое сделать за короткое время или потратить годы на учебу. Выбор за вами. Если вы хотите научиться как можно быстрее, Академия САПР онлайн отличное место для начала. Вам не нужно ничего знать о технических деталях использования AutoCAD для создания чертежей. В этой статье мы увидим, насколько простые вещи, такие как даже лента, могут быть вам полезны. Если у вас есть планшет, вы увидите, как легко редактировать свои рисунки в режиме реального времени. Со всем развитием технологий всегда есть

что-то новое для использования. Это включает в себя возможности AutoCAD. Вы можете научиться многим вещам, не только AutoCAD, одним щелчком мыши, но вы не можете ожидать, что сделаете это самостоятельно. Обычно вы изучаете компьютерную программу, а также другой язык. Приведенные ниже планы уроков помогут вам начать изучение основ AutoCAD.

«Мы — частный технический колледж во Флориде с относительно небольшой базой пользователей Autocad. Учитывая это, считаете ли вы, что ACME Training является

жизнеспособным вариантом для студентов и преподавателей? Если да, то насколько эффективен ACME Training для студентов и преподавателей?»

<https://boatripz.com/wp-content/uploads/2022/12/herbhan.pdf> [https://zeecloud.net/wp-content/uploads/2022/12/Autodesk\\_AutoCAD.pdf](https://zeecloud.net/wp-content/uploads/2022/12/Autodesk_AutoCAD.pdf) <https://the4streets.com/wp-content/uploads/2022/12/weslpro.pdf> <https://kmtu82.org/скачать-autocad-mac-бесплатно-link/> <http://phukienuno.com/wp-content/uploads/2022/12/AutoCAD-3264bit-2023.pdf> <https://ayusya.in/скачать-autocad-24-1-серийный-номер-полный-лице/> <https://knowledgepedia.in/wp-content/uploads/2022/12/otavcala.pdf> <http://moonreaderman.com/файл-автокад-скачать-top/> [https://broadcastking.com/wp-content/uploads/2022/12/Autodesk\\_AutoCAD\\_\\_\\_3264bit\\_\\_\\_\\_2022.pdf](https://broadcastking.com/wp-content/uploads/2022/12/Autodesk_AutoCAD___3264bit____2022.pdf) <http://plantsacademy.com/x-force-keygen-autocad-2019-скачать-link/> <http://www.fiscalsponsor.net/wp-content/uploads/2022/12/Graphics-Autocad-2021-HOT.pdf> <https://melkkadeh.com/2022/12/16/autocad-23-1-скачать-бесплатно-с-ключом-продукт/> <https://www.dreamvicinity.com/скачать-бесплатно-autodesk-autocad-активация-посл/> <https://equipmentgram.com/автокад-2007-скачать-бесплатно-русская-в/> <https://www.ethicaleconomist.com/wp-content/uploads/2022/12/dwelea.pdf> <http://www.vietzine.com/wp-content/uploads/2022/12/UPD.pdf> <https://ichkurs.de/wp-content/uploads/2022/12/beggkri.pdf> <https://citywharf.cn/автокад-спдс-скачать-hot/> <https://www.isardinia.com/wp-content/uploads/2022/12/lavraloi.pdf> <https://www.theblender.it/autocad-21-0-с-ключом-hacked-x32-64-2023/>

Хорошей отправной точкой является обучение вашего класса или детей тому, как использовать одно из бесплатных, простых в освоении онлайн-приложений, которые можно широко использовать для создания и печати 3D-моделей. Это хорошая и интересная подготовка к использованию более продвинутых настольных программ для 2D- и 3D-чертежа (таких как AutoCAD). Следующие шаги являются демонстрацией того, как использовать команды клавиатуры и как решать распространенные проблемы. Решайте упражнения и тесты, чтобы проверить свой прогресс. Второй и более сложный шаг — использовать соответствующие инструменты для черчения. Это можно сделать с помощью панели инструментов «Координаты и блоки». По ходу модуля демонстрируются и объясняются все инструменты, доступные в AutoCAD. На каждом этапе учащимся дается достаточно времени, чтобы попрактиковаться и лучше понять функции. В конце семинара студенты должны пройти тест, чтобы проверить свои знания. Прежде чем вы научитесь использовать такие инструменты, как инструмент привязки или перемещения, вам необходимо научиться делать наброски с помощью этих инструментов. Знание того, как их использовать, сэкономит вам время в долгосрочной перспективе, поэтому создание эскизов становится полезным упражнением в обучении использованию этих инструментов. Если вы умеете рисовать и делать наброски, то научитесь рисовать с трехточечной перспективой (3-пП). 3-пП можно делать на планшете, но вы хотите научиться хорошо рисовать, а не как рисовать на компьютере. Вы неизбежно будете рисовать на компьютере, поэтому вам нужно освоить хорошую технику рисования. **3. Насколько интерфейс отличается от Autocad?** Мне придется полностью изучить новое программное обеспечение? Или некоторые из команд/функций, которые я использую в Autocad, будут перенесены в VW? Я не использую ни одной из иконок, которые поставляются с более новыми версиями AC. Я учился на старых версиях AC и привык к клавишным командам. Я предполагаю, что вторая часть этого вопроса может быть: